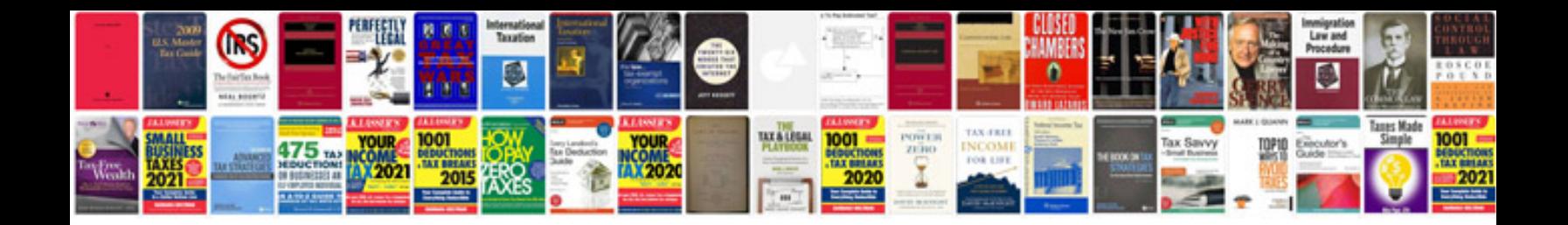

**Creating a form from excel**

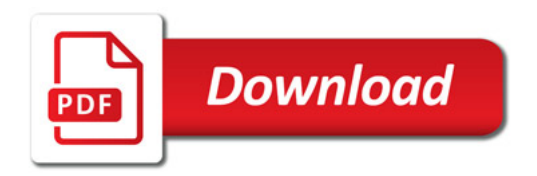

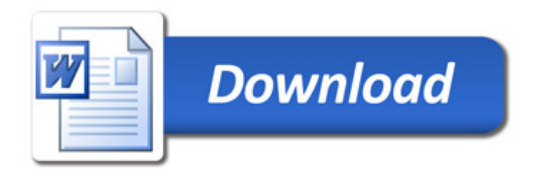